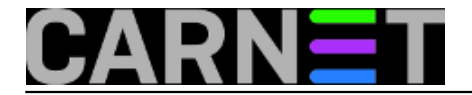

## **BIND: kako sakriti inačicu DNS poslužitelja?**

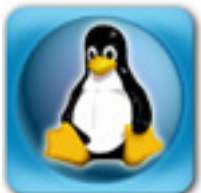

Ukoliko ste ikad rabili CARNetovu uslugu provjere ranjivosti vaše mreže, vrlo vjerojatno ste dobili uputu da bi bilo dobro sakriti inačicu BIND-a.

Ova operacija se provodi u svrhu povećane sigurnosti, jer eventualni napadač nema informaciju o kojoj se točno inačici softvera radi.

Samim tim prvo mora saznati tu informaciju, ili napadati na slijepo, što mu oduzima više vremena. Ako zna točnu informaciju o inačici, napadač može upotrijebiti već gotove alate za provaljivanje, a za to ne mora imati nikakva posebna znanja (tzv. "script kiddies").

Informaciju o inačici BIND-a možete saznati na više načina:

# nslookup -q=txt -class=CHAOS version.bind DNS\_SERVER

DNS\_SERVER je adresa poslužitelja čiju inačicu želite saznati:

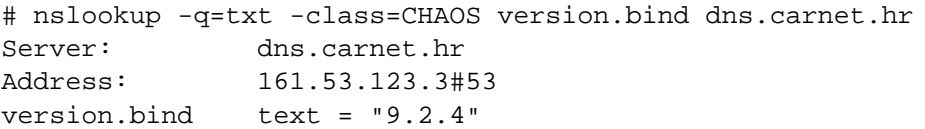

Drugi način je preko alata dig:

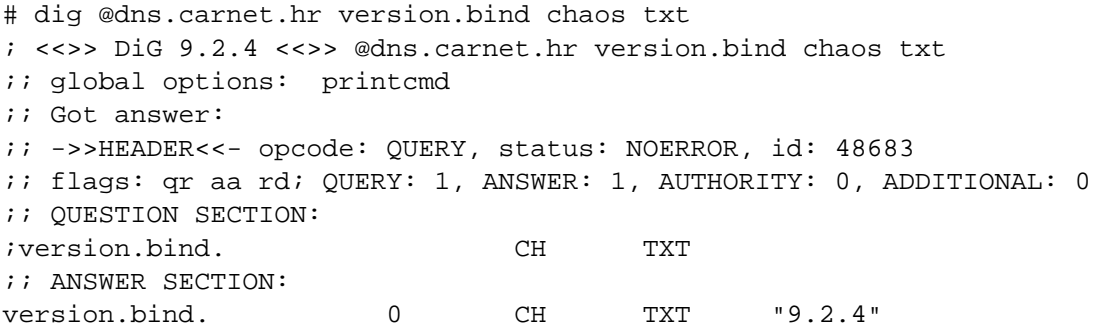

U svakom slučaju, inačica poslužitelja je upisana u zapisu "version.bind".

Moramo spomenuti da ova informacija napadaču nije od presudne važnosti ukoliko je vaš sustav redovito održavan i patchiran, jer onda napadač nema ulazni vektor. No, ukoliko želite, vrlo lako možete sakriti tu informaciju. Dovoljno će biti u datoteci named.conf upisati opciju:

version "No version";

To morate napraviti u bloku "options", pa će izmjena izgledati otprilike ovako:

options {

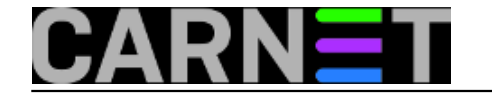

```
 directory "/var/cache/bind";
 // forwarders {
 // 0.0.0.0;
// \} ;
 allow-transfer { 161.53.XXX.YY; 161.53.ZZZ.ZZ; };
 auth-nxdomain no; # conform to RFC1035
 version "No version";
```
};

te napraviti

# rndc reload

Provjerite postoje li kakve poruke o greškama u log datoteci /var/log/daemon.log. Sad bi DNS poslužitelj na upit o inačici trebao odgovarati ovako:

\$ nslookup -q=txt -class=CHAOS version.bind www.test.hr Server: www.test.hr Address: 193.198.X.3#53 version.bind text = "No version"

Čestitamo, upravo ste dodali jedan mali dodatak sigurnosti vašeg poslužitelja.

[Logirajte](https://sysportal.carnet.hr/sysportallogin) [1] se za dodavanje komentara

pet, 2007-06-15 16:19 - Željko Boroš**Kuharice:** [Linux](https://sysportal.carnet.hr/taxonomy/term/17) [2] [Za sistemce](https://sysportal.carnet.hr/taxonomy/term/22) [3] **Kategorije:** [Servisi](https://sysportal.carnet.hr/taxonomy/term/28) [4] **Vote:** 0

No votes yet

**Source URL:** https://sysportal.carnet.hr/node/230

## **Links**

- [1] https://sysportal.carnet.hr/sysportallogin
- [2] https://sysportal.carnet.hr/taxonomy/term/17
- [3] https://sysportal.carnet.hr/taxonomy/term/22
- [4] https://sysportal.carnet.hr/taxonomy/term/28